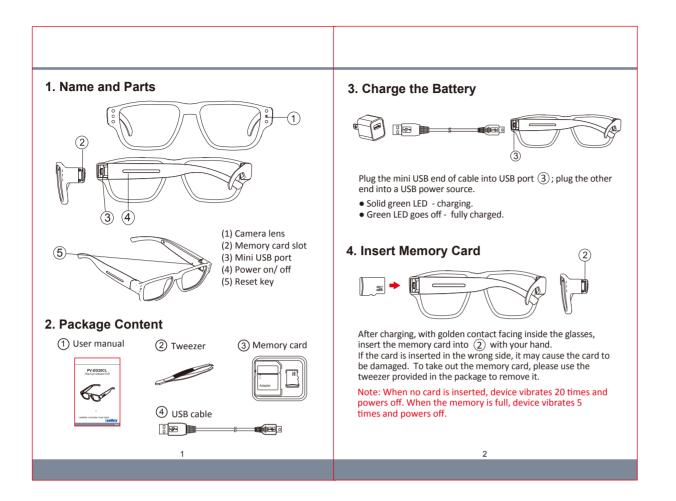

| <ul> <li>5. Date &amp; Time setting (for Windows system) <ol> <li>From the desk top right-click to open Notepad, create a text (.txt) file named settime</li> <li>On the first line of the file, enter date and time information as year.month.day hours.minutes.seconds. For example, suppose the time is October 16th, 2017 15:00. Then, please enter 2017.10.16 15:00:00 Note: There should be a space left between date and hour; time format should be the 24-hour format.</li> <li>Save the file to the root directory of the memory card. Note: If the setting is completed, the settime.txt file will not be visible when you connect the device to the computer again.</li> </ol> </li> <li>6. Format Memory Card Please format the card on computer.</li> <li>7. Operation <ol> <li>Power on: Press</li> <li>for 3 seconds. With one long vibration, the recording starts automatically when power is on.</li> <li>Power off: Press (for 3 seconds. With two short vibrations , device powers off.</li> <li>Note: The device: Press (s) once, and device will be powered off.</li> <li>Low battery alert : Device vibrates for 3 times.</li> </ol> </li> <li>8. Download Video to PC <ol> <li>Make sure the memory card is inserted into the device.</li> </ol> </li> </ul> | 9. Specification           Built-in Camera Module           Built-in Image Sensor         1/4" progressive CMOS sensor           Sensor Resolution         1280X960           Sensor Sensitivity         3.3 Lux@F 2.8           Lens F/No.         F 2.8           Focal Length         3.7mm           Angle of View         67"           Video Spec.         Algorithm           Algorithm         MJPG           File Format         AVI           Video Recording Mode Continuous Video Recording           Recoreding Capability         1280x720           Frame Rate         Up to 30 fps           Storage & I/O         Micro USB 2.0           Memory Type         Micro USB 2.0           Data Interface         Micro USB 2.0           Power Input         DC 5V           Power Consumption         150mA-180mA           Battery Linput         DC 3.7V/270mA polymers battery           Power Consumption         150mA-180mA           Battery Linput         DC 3.7V/270mA polymers battery           Power Consumption         150mA-180mA           Battery Lifetime         Continuous Video Recording 70min           Hower Solution         Power Consumption           Recording 70min         Physical  < | <b>PV-EG20CL</b><br><b>DV-EG20DL</b><br>T20p Eye Glasses DVR |
|----------------------------------------------------------------------------------------------------|----------------------------------------------------------------------------------------------------|--------------------------------------------------------------|
| <ul> <li>(2) Power on the device and connect the device to the PC with the USB cable.</li> <li>(3) The card will be recognized as an external drive on the PC. And you could start to retrieve files from the card.</li> </ul>                                                                                                    | Weight  40g                                                                                                    | LawMate, innovation never stops                              |
|                                                                                                    |                                                                                                    | V1.                                                          |